## LibreOffice'i Tanıyalım

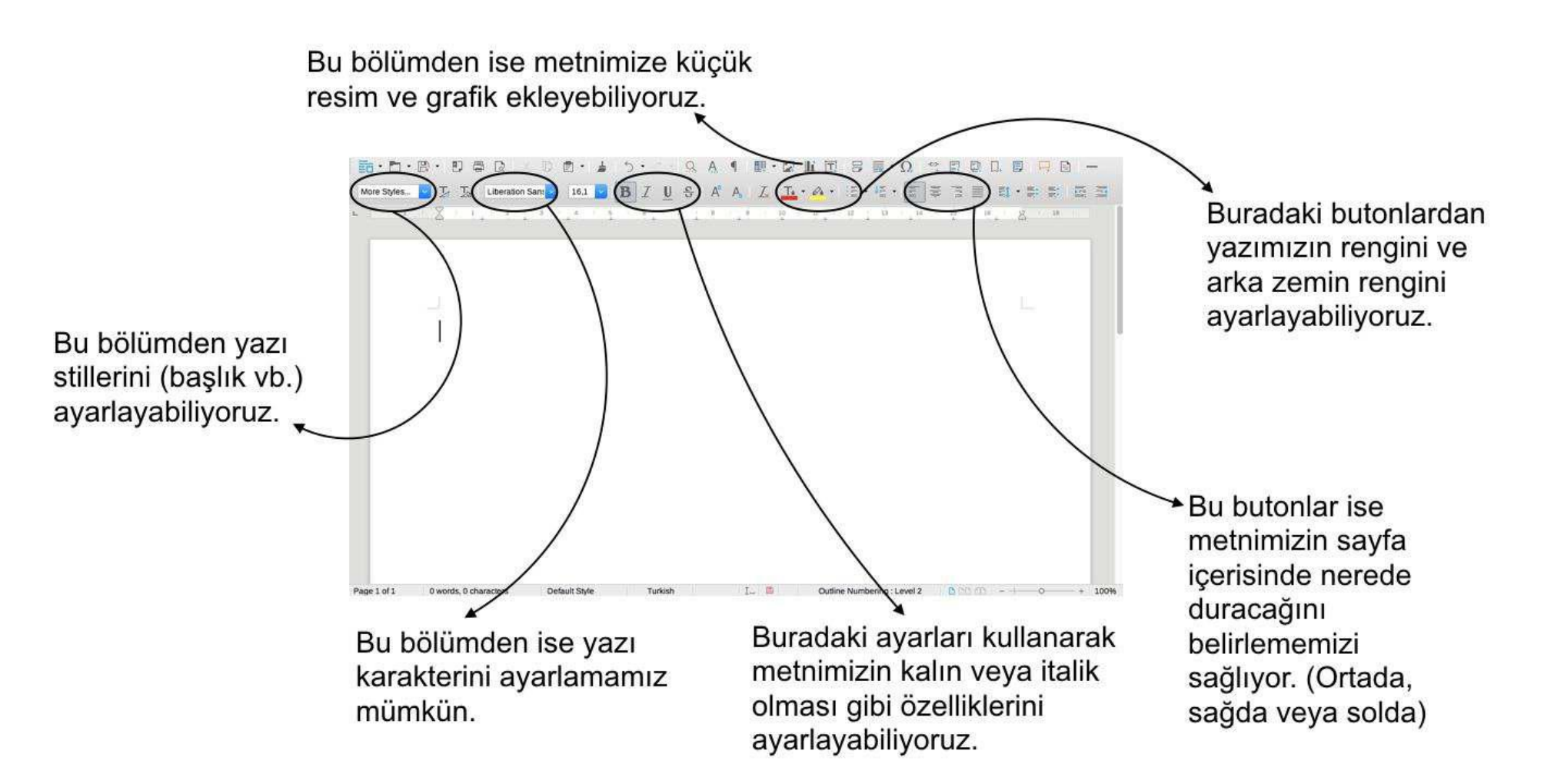